# Understanding eyeball routing with RIPE Atlas

Anurag Bhatia Hurricane Electric he.net

# The challenge

What brings the requirement of distributed measurement?

# The challenge

 Networks often do "hot potato routing" which results in them handing off traffic to "nearest exit point"

More networks following "hot potato routing" results in asymmetric routing

Makes it tricky to find the "return path"

# Asymmetric routing

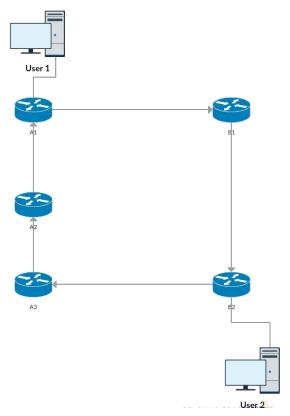

#### What is ASN?

- Referred to as "Autonomous System Number"
- Unique number used by an "autonomous organisation" who wants to connect to more than one network & have it's own routing policy
- Internet is simply interconnection of various ASNs
- Presently there are 55k ASNs visible global table
- Find an ASN using search box on bgp.he.net

# What about traceroutes?

# Traceroute

- Creative use of TTL exceeded in TCP/IP
- Send packets with incrementing TTLs and find the IP of devices in the path from the IP returning "TTL exceeded" message.
- Shows only the forward path

# Solution

The RIPE Atlas Project...

#### What is RIPE Atlas?

- A small device which is connected to end user CPE
- Does built-in & user defined measurements and shares with RIPE Atlas Platform
- Works on the "credit model"

#### RIPE NCC

- One of 5 regional internet registries (APNIC, ARIN, LACNIC, AFRINIC etc)
- Responsible for IP address & ASN allocation in Europe, Eurasia & Middle East
- Responsible for K root DNS server (one of 13 roots)
- Puts various interesting projects like RIPE Atlas, RIPE Stats, BGP Play, RIPE RIS raw dumps etc

# RIPE Atlas Coverage

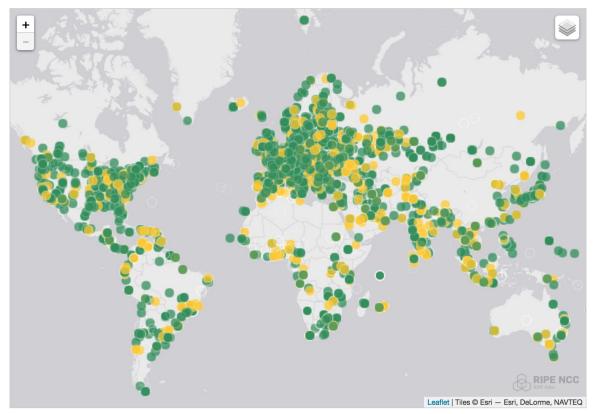

Anurag Bhatia - Hurricane Electric - Understanding eyeball routing with RIPE Atlas - Rootconf 2017, Bangalore

# RIPE Atlas Coverage Overview

- 9751 active probes globally
- 39 active probes in India
- Running 13k measurements
- Putting 4500 results per seconds

(data as on 6th May 2017)

### RIPE Atlas Probe Hardware

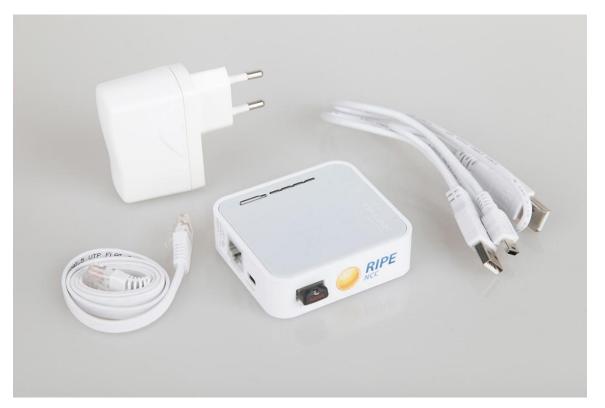

Anurag Bhatia - Hurricane Electric - Understanding eyeball routing with RIPE Atlas - Rootconf 2017, Bangalore

# Type of measurements

1. Ping

2. Traceroute

3. DNS

4. HTTP

5. NTP

6. SSL Cert

#### Features for measurements

- Can be triggered via Web UI and CLI tools
- REST APIs available
- Measurements can be one off as well as periodic
- Probes can be selected based on location, ISP (via ASN), area and directly by probe IDs.
- Measurements results in JSON

#### Built in measurements

- Ping and traceroutes to root DNS servers in IPv4 and IPv6
- Data available for pre-defined measurements based on standard measurement
   IDs
- Helpful in finding failures, issues or bad routing for root dns anycast instances

# Web UI for creating custom measurements

You are here: Home > Analyse > Internet Measurements > RIPE Atlas > Measurements > Create a Measurement RIPE Atlas Create a New Measurement About RIPE Atlas Step 1 Definitions Costs summary Get Involved > Please select the type of measurement you want to create Probes and Anchors > Please define a measurement Measurements, Maps and Tools > + Traceroute + DNS + SSL + HTTP + NTP Resources Users who will supply credits for this RIPE NCC Members Probe Selection measurement: > My Atlas me@anuragbhatia.com \$ tep 3 Timing This is a One-off: Start time (UTC): Stop time (UTC): 蜀 田 明 田 > Measurement API Compatible Specification

Create My Measurement(s)

#### Demo of measurement to he.net from India

#### Create a New Measurement

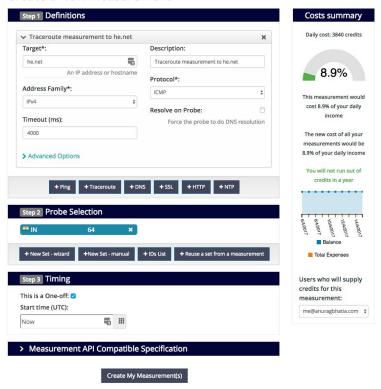

Anurag Bhatia - Hurricane Electric - Understanding eyeball routing with RIPE Atlas - Rootconf 2017, Bangalore

#### Traceroute to he.net from India

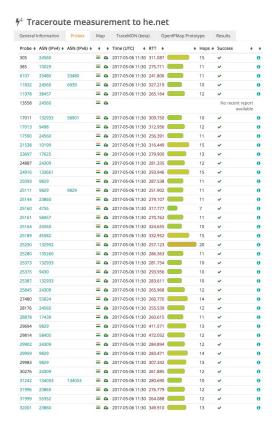

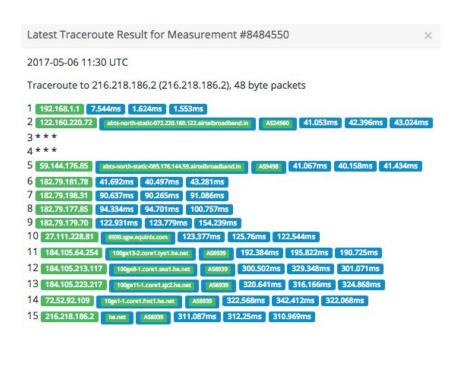

# Tracemon output

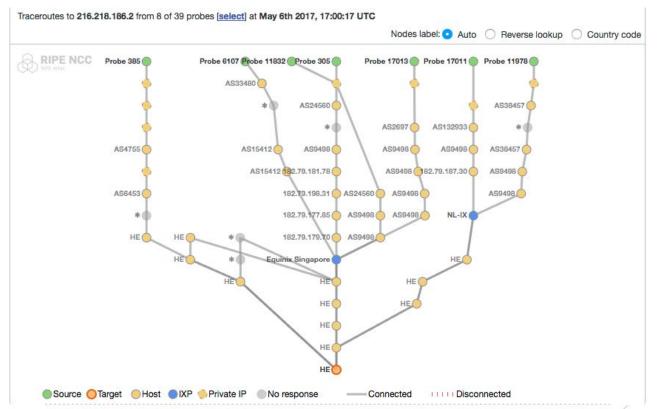

Anurag Bhatia - Hurricane Electric - Understanding eyeball routing with RIPE Atlas - Rootconf 2017, Bangalore

# What about CLI?

#### Features of RIPE Atlas CLI

- Available on github "RIPE Atlas CLI Tools"
- Gives URL of measurement which can be used to view results on web UI along with printing of output in CLI
- Can be used for pulling (streaming) measurements output in CLI
- Comes with "bash autocomplete" script <-- Very useful!</li>

## CLI Tools Examples

#### Finding Probe:

#### Based on specific network: (E.g BSNL)

anurag@devops1:"\$ ripe-atlas probe\_search --asn 9829 --status 1

Filters: Status: 1 ASN: 9829

#### ID Asn\_v4 Asn\_v6 Country Status

\_\_\_\_\_

25093 9829 in Connected
25111 9829 9829 in Connected
25444 9829 in Connected
29694 9829 in Connected
29959 9829 in Connected
29983 9829 in Connected

Showing 6 of 6 total probes

## CLI Tools Examples

#### Pinging from probe:

anurag@devops1:"\$ ripe-atlas measure ping --from-probes 25093 --target he.net --packets 5 Looking good! Your measurement was created and details about it can be found here: https://atlas.ripe.net/measurements/8484554/

Connecting to stream...

48 bytes from probe #25093 117.239.144.82 to 216.218.186.2 (216.218.186.2): ttl=56 times:288.054, 287.687, 287.476, 287.46, 287.529, Disconnecting from stream

You can find details about this measurement here: https://atlas.ripe.net/measurements/8484554/

anurag@devops1:~\$

#### Use cases

- 1. Study of performance of root DNS anycast across the world
  - https://goo.gl/qp2gXg
- 2. Are Dutch Internet Paths Local <a href="https://www.slideshare.net/ripencc/are-dutch-internet-paths-local-a-measurement-study-using-ripe-atlas">https://www.slideshare.net/ripencc/are-dutch-internet-paths-local-a-measurement-study-using-ripe-atlas</a>
- 3. A case study of AAAA filtering <a href="https://labs.ripe.net/Members/emileaben/ripe-atlas-case-study-of-aaaa-filtering">https://labs.ripe.net/Members/emileaben/ripe-atlas-case-study-of-aaaa-filtering</a>
- 4. Measuring Countries and IXPs with RIPE Atlas https://www.slideshare.net/ripencc/measuring-countries-and-ix-ps-with-ripe-atlas

# How credit System Works?

- Each hosts gets credit for hosting probe: 21,600 per day
- Probe sponsor as well as RIPE Atlas anchor earns credits
- Tests typically costs 10-20 units/execution depending on tests & protocol (TCP/UDP)
- Overall system is designed to avoid intentional or unintentional (D)DoS attacks on targets and add a fair use policy

# How to get involved?

# Getting involved

 Host a RIPE Atlas probe at your home or office networks. All it needs is a access to internet (NAT is OK!) and USB power

If in India apply for probe from my blog - <a href="http://link.anuragbhatia.com/ripe">http://link.anuragbhatia.com/ripe</a>
If outside apply via RIPE directly - <a href="https://atlas.ripe.net/apply/">https://atlas.ripe.net/apply/</a>

- If running a datacenter, apply for a RIPE Atlas anchor -<a href="https://atlas.ripe.net/about/anchors/">https://atlas.ripe.net/about/anchors/</a>
- Create account on ripe.net & ask me for credit to test!

# What if you do not have fixed broadband?

- RIPE Atlas Probe needs connectivity via hardwire ethernet port
- If you have mobile/hotspot only setup, it cannot be directly connected
- Possibility to do wifi-wired conversion using some external device is possible (we requested couple of Jio users for it for visibility of Jio network)
- RIPE NCC is actively exploring option to offer probe as VM though fundamentally project is designed to stay around eyeball networks

## References

- 1. RIPE Atlas Project https://atlas.ripe.net
- 2. RIPE Atlas API Manual https://atlas.ripe.net/docs/api/v2/manual/
- 3. Built-in measurements & measurement IDs <a href="https://atlas.ripe.net/docs/built-in/">https://atlas.ripe.net/docs/built-in/</a>
- 4. RIPE Atlas CLI Tools <a href="https://github.com/RIPE-NCC/ripe-atlas-tools">https://github.com/RIPE-NCC/ripe-atlas-tools</a>
- 5. Tracemon <a href="https://atlas.ripe.net/docs/tools-tracemon/">https://atlas.ripe.net/docs/tools-tracemon/</a>
- 6. RIPE Atlas Credit System https://atlas.ripe.net/docs/credits/

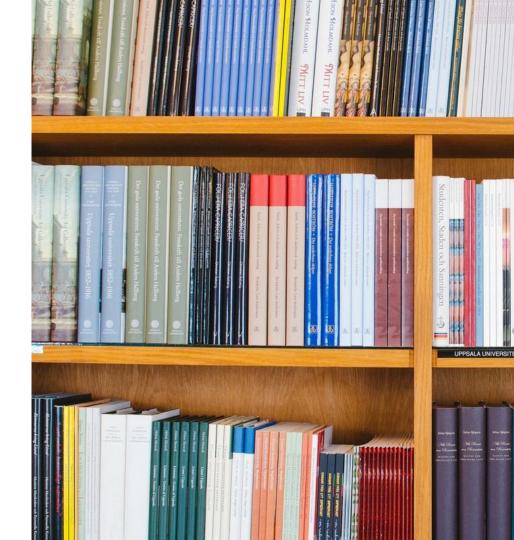

#### Questions?

Anurag Bhatia anurag@he.net

Twitter: @anurag\_bhatia he.net

PGP Key Fingerprint: 3115 677D 2E94 B696 651B 870C C06D D524 245E 58E2